# **نصب وراه اندازیPHP**

# **فصل اول**

هدفهای رفتاری: پس از آموزش این فصل هنرجو میتواند: **-1** مفهوم زبانهاي Side Client و Side Server را توضیح دهد. **-2** با PHP آشنايي کلي داشته و مزایا و کاربردهای آن را بشناسد. **-3** بتواند برنامهWAMPرا به منظور استفاده از امکانات زبانPHP ، نصب و راه اندازی کند. **-4** بتواند برنامهPHP را تست و بررسي نمايد.

#### **مقدمه**

طراح وب میتواند انواع مختلفی از صفحات وب را با زبانهای متفاوتی طراحی کند. برخی از انواع صفحات وب، غیرقابل تغییر هستند و در هر بار مشاهده توسط کاربران مختلف، ســاختار و محتوای آنها یکسان اســت.صفحات وبی که با طراحی آنها در جلد اول این کتاب آشنا شدید از همین نوع بودند.

به طور مثال فرض کنید کارنامه هفتی دانشآموزان در وب سـایت یک مدرســـه نشان ً داده شود، مسلما نمرات آنها به طور هفتگی اضافه میشود و باید دانشآموزان واولیای آنها بتوانند انتخاب کنند که نمرات کدام هفته را میخواهند مشـاهده نمایند. در این گونه مواقع كه محتواي صفحه با توجه به درخواســتها تعيين مي شــود، اصطلاحاً مي گويند محتواي صفحه پويا اســت.درمقابل، صفحاتي كه در جلد اول با ساختن آنها آشنا شديد صفحات ايستا بودند و در هر بار مشاهده توسط كاربران مختلف از محتواي يكساني برخوردار بودند. محتويات صفحات ايســتا از طريق كدهای برنامهای تعيين مي شــود كه از قبل نوشته شده است، اما درصفحات پويا محتويات صفحات از قبل بهطوركامل و ثابت تعريف نميشوند بلكه زماني كه يك داده يا گروهي از دادهها درخواست مي شوند، درخواست مطرح شده به سرويسدهنده اعالم ميشود، سرويسدهنده با استفاده از برنامههاي كاربردي مخصوص جواب مناسب را يافته، آنها را بهصورت كدهايHTML به سمت کاربر ارسال ميكند.

### **1-1زبانهای برنامه نویسی وب**

صفحات وب از نظر ماهیت ارتباط با سرویس گیرنده،به دو گروه تقسیم میشوند:

- صفحات وب پویا)Dynamic)
	- صفحات وب ایستا)Static)

صفحات وب ایستا، با استفاده از زبانهای سمت سرویس گیرنده وصفحات وب پویا،

- با استفاده از زبانهای سمت سرویس دهنده، طراحی میشوند.
- زبانهای برنامهنویسی وب به طورکلی به دو دسته اصلی تقسیم میشوند:<br>● Client Side
	-
	- Server Side  $\bullet$

**Side Client(سمت سرويسگيرنده(:** به صفحاتی گفته مي شودکه روي کامپيوتر کاربر اجرا ميشوند و با کاربر تعامل دو طرفه ندارند.مانندHTML و جاوا اسكريپت. شیوه عملکرد این نوع برنامه ها درشکل زیرنشان داده شده است.

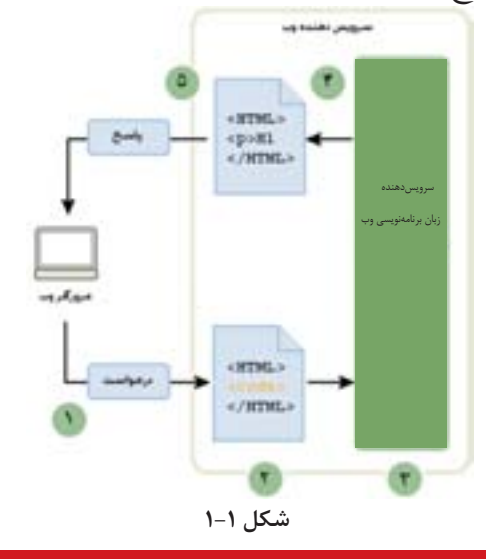

#### **1-2 تولید صفحات وب پویا**

براي ســاختن يك صفحه وب پويا لازم اســت منابع داده را داشته باشيد، سپس با منبع داده و سرويسدهنده وب که دادهها روی آن قرار دارند، اتصال برقراركنيد. Server Side (سمت سرویس گیرنده: صفحاتی هستند که روی سرویس دهنده اجرا می شوند و ســـرویس گیرنده نتایج درخواســت خود را مشـــاهده می کند، کاربردراینگونه برنامههـا میتواند به طور تعاملی درخواســتهای خود را تغییر داده و در هر بار اجرا، در صورت تغییر درخواستش، نتایج مختلفی را از سمت سرویس دهنده مشاهده کند. مانند، Cold Fusion، ASP، PHP و...

باتوجه به اينكه درمراحل ساخت وطراحي صفحات وب كدهاي نوشته شده بايدتست و عيبيابي شوند، الزم است در يك سرويسدهنده آپلود شوند تادر هر مرحله بتوان نتیجه . 1 اجرا را مشاهده نمود

باتوجه به محیط و زبان برنامه نویسی سرویس دهندههای مختلفی قابل استفاده هستند. مهم ترين سرويس دهندههاي وب Coldfusion،IIS(كلدفيوژن)و Apache(آپاچي)هستند.

بستههای نرم افزاری-3 جلد دوم 4

اين سرويسدهندههاي وب تفاوتهايي از لحاظ ساختاري دارند، برای این که سرویس دهنده وب بتواند به درستی کارکنــد، باید فایل هایی که مربوط به صفحات وب ســایت هســتند، در یک مسیرمشــخص که برای سرویس دهنده قابل شناســایی باشد، کپی شوند. چنانچه از سیستم عامل ویندوز استفاده شود، مسير پيشفرض براي ذخيره دادههاي سايت در هر كدام از سرویس دهندهها بهصورت زيراست:

| مسير پيشفرض          | سرويس دهنده وب |
|----------------------|----------------|
| \coldfusion\ wwwroot | Cold Fusion    |
| Inetpub wwwroot      | ПS             |
| \apache\ htdocs      | Apache         |

**جدول 1-1 مسير پيشفرض در سرويسدهندههاي مختلف** 

نكته:تمام مســـيرها به طور پيشفرض در درايوي كه ويندوز در آنجا نصب شـــده ايجاد ميشوند،اما شما هنگام نصب می توانید آن را تغییردهید.

براي تســت و بررســي سايت ومشـــاهده صفحات وب در مرورگر از طريق هر يك از ســرويسدهندههاي وب بايد مسيرهاي مشخصی را در نوار آدرس مرورگر درج کنید. این مسیر برای هرکدام از سرویس دهندهها در جدول1-2درج شده است.

**جدول 1-2 آدرس مشاهده صفحات در مرورگر** 

| آدرس مشاهده صفحات      | سرويس دهنده وب |
|------------------------|----------------|
| http://localhost:8500/ | Cold fusion    |
| http://localhost/      | ПS             |
| http://localhost/      | Apache         |

اين مســيرها براي مشـــاهده صفحه وبي كه آن را به صورت پويا طراحي كردهايد بهكار ميرود، به اين صورت كه باتوجه به نوع سرويسدهنده، بايد مسير محلي مناسب به همراه نام صفحه وب را در نوار آدرس مرورگر درج كرده، سپس آن را اجرا كنيد.

## **1-3 سرويسدهنده زبان برنامهنویسی وب**

ســـرويسدهنده برنامه كاربردي يك نرمافزار اســت كه به ســـرويسدهنده وب كمك ميكنــد محتويــات صفحه را بهصــورت پويا توليد كند. از طرف طراحــان وب چند نكته اساسی براي انتخاب سرويسدهنده زبان برنامهنویسی تحت وب در نظر گرفته میشود:

**-1 هزينه:**هرس��رويسدهنده برنامه كاربردي باتوجه به نوع كارايي، هزينههاي متفاوتي را براي شما ايجاد ميكند، لذا بايد قبل از هر چيز، ميزان مجاز براي صرف هزينه را در نظر بگير يد.

**-2 ن�وع س�رويسدهنده وب:**هرس��رويسدهنده و بيق��ادر نيس��ت ب��ا تم��ام ان��واع سـرويس دهندههاي برنامههــاي كاربردي بهطور هماهنگ كار كند، لذا لازم اســت پس از انتخاب نوع سـرويس دهنده وب، سرويس دهنده برنامه كاربر دي را طوري انتخاب كنيد كه بتوانند بهطور تعاملي با يكديگر فعاليت كنند.

**-3فناوری س�رويسدهنده وب:** در نرمافزار Dreamweaver امکان اس��تفاده از فناوریهای سرویس دهنده وب مختلف وجود دارد که مهمترین آنها عبارتند از:

- Cold fusion
	- IIS
	- Apache

نوع فناوری سرویس دهنده وب كه از آن بهره می گیر ید مستقیماً در انتخاب سرویس دهنده زبان برنامهنویسی وب دخالت دارد و هرسرویس دهنده زبان برنامه نویسی وب نیز با زبان برنامه نویسی متفاوتی قابل دستیابی است.

#### **-4 نوع سرویس دهنده پایگاه داده:**

که ســرویس دهنده زبان برنامهنویســی وب دادههای مورد درخواست کاربر را از آنجا تامین میکند مانند SQL Serever ، My SQL و ...

جدول 1-3 نوع فناوری س��رویس دهنده وب و س��رویس دهنده برنامه کاربردی مورد استفاده برای هر یک را نشان ميدهد:

| زبان برنامه نویسی                    | سرويس دهنده زبان برنامهنويسي تحت وب | فناوری سرویس دهنده وب |
|--------------------------------------|-------------------------------------|-----------------------|
| CFML(Cold fusion<br>Markup Language) | Cold fusion                         | Cold fusion           |
| ASP                                  | ASP (Active Server Page)            | ПS                    |
| PHP                                  | <b>PHP</b> Server                   | Apache                |

**جدول 1-3 نوع فناوری سرویس دهنده و سرویس دهنده برنامه کاربردی مورد استفاده آن**

بستههای نرم افزاری۳– جلد دوم

هر کــدام از زبانهــایServer Side کــه برای طراحــی صفحات وب بــه کار می روند، ویژگی هایی دارند که آنها را از سایر زبانها متمایز می کند، برخی از این ویژگی ها عبارتند ازامنیت، سـرعت، سادگی اجرا، سادگی دستورالعمل های برنامه نویسی و قابلیت انعطاف. زبان PHP یکی از سادهترین وسریعترین زبانهای طراحی صفحات وب پویا است.

PHP مخفف عبارتHypertext Preprocessor است و براي نوشته شدن كد، نيازبه محيط خاصهی نسدارد و کدهای آن راحتی می توانید در محیط سـادهNotepad بنویســید.این زبان یک رقیب قدرتمند برای زبان برنامه نویسمیASPاز شـرکتMicrosoft به شما میرود.

یکسی دیگر از خصوصیات مهمPHP،*متن باز بودن* این زبان برنامهنویسسی اســت و به طورِکاملاً رایگان ازطریق اینترنت در اختیار برنامه نویســان قرار دارد. ســاختار و امکانات PHP به شـكل مســتقل از سيستم عامل طراحي شده اســت و اين بدان معنا است كه روى هرسیســتم عاملی اجرا میشود،به عنوان مثال برنامهنویس می تواند برنامه خود را در محیط سیستم عامل ویندوز بنویسد و سپس آن را بدون محدودیت به سیستم عامل لینوکس انتقال دهد.به این خاصیت اصطلاحا Cross- platformکفته می شود.

همان طور که می دانید برای استفاده از امکانات یک زبان برنامه نویسی، بایدقبل ازهر کاری، برنامهها و نرم افزارهای لازم برای اجرای آن را روی سیستم خود، نصب کنید؛ زبانPHP نیز از این قاعده مســـتثنی نیســت و برای شروع به کار با آن و طراحی صفحات وب پویا با این زبان،باید نرم افزارها و سرویس های MySQL و Apache را به طور مجزا نصب نمایید.

پس از نصب هر كدام از برنامههاي فوق، لازم است تنظيمات هركدام مطابق دستورالعمل مشخص، تنظیم شود.

در سیســتم عامــل وینــدوز برنامههــای متعــددی وجود دارنــد کهPHPرا بــه همراه برنامههــا و نرم افزارهــای جانبی مورد نیاز برای برنامه نویســان راهانــدازی کرده و تمام ســرويسهاي مربوط به آنها را ارائه مىدهند.چند مورد از پر اســتفادهترين اين برنامهها عبارتند از:XAMP•PHPtraid،EasyPHP،WAMP و SQLware.هركدام از اين برنامهها را نصب کنید،برنامههایApacheوMySQLنیز نصب می شوند و نیاز به نصب به طور جداگانه ندارند.

# **4-1استفادهاز PHPتوسط برنامههای سرویس دهنده**

آماده کردن سیستم به منظور برنامهنویسی به زبانPHPو اجرای آن باید دقت و حوصله فراوان انجام شود و حتی اگر یکی از مراحل کار به اشتباه انجام شود، ممکن است مجبور شويد تمام مراحل را از ابتدا انجام دهيد.

برنامههاي سرويسدهندهاي وجود دارندكه تمام امكانات الزم براي اجراي برنامههاي ر ا بدون دردسر در اختياركاربران قرار ميدهند.

ازبين اين برنامه ها، سرويسدهنده WAMP از محبوبيت بسيار زيادي بين برنامهنويسان PHP برخوردار است.

یس ازتهیه دیســک فشــرده مربوط به این برنامه و یا دانلــود آن از اینترنت نرم افزار WAMP را روی سیستم خود نصب کنید. نکته: دراین کتاب از 5WAMP نس��خه 1.4.5 به دلیل س��ادگی اجرا و تنظیمات آن استفاده شده است.

در یکی از مراحل نصب این برنامه،کادری مشابه شکل زیر ظاهر می شود، در اين

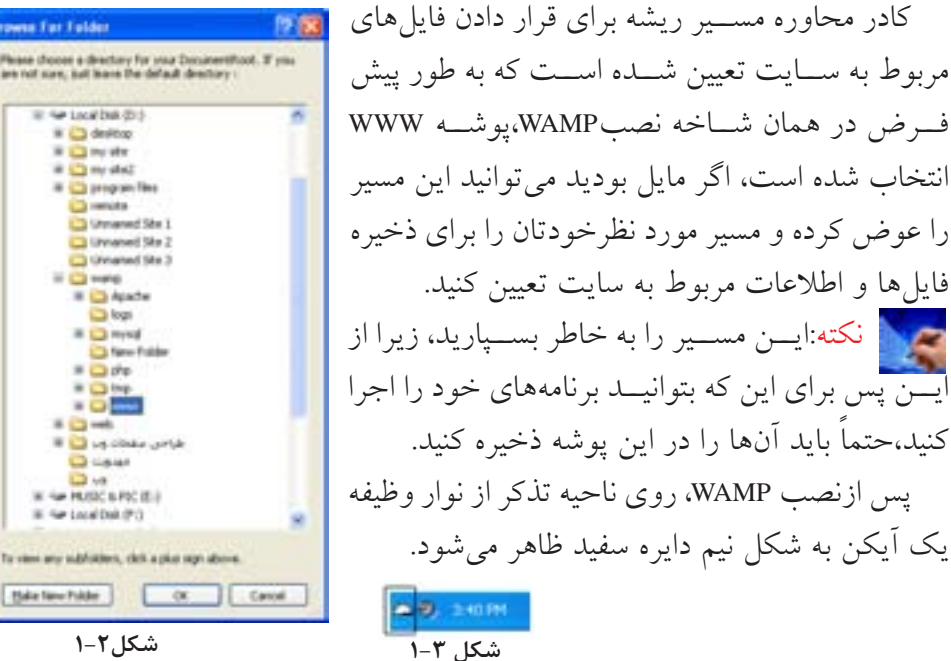

ظاهرشدن این آیکن با رنگهای قرمز یا زرد به این معناست که سرويسها به طورکامل در حال اجرا نيستند و يا اين كه به درستي عمل نميكنند.<br>مستقام

**شکل 1-4**  دراين صورت براي اجراي مجدد سرويس ها روي آيكن نيم دايره كليک کنيد. به ش��کل1-5توجه کنيد،عالمت کنار س��رويسهاي Apache و MySQL به معنای این است که سرويس درحال اجراست، درشکل1-5اگرعالمتي به شکل کنار هر يک از اين سرويسها قرار گرفته بود به اين معناست كه آن سرويس متوقف شده است، در اين

بستههای نرم افزاری-3 جلد دوم 8

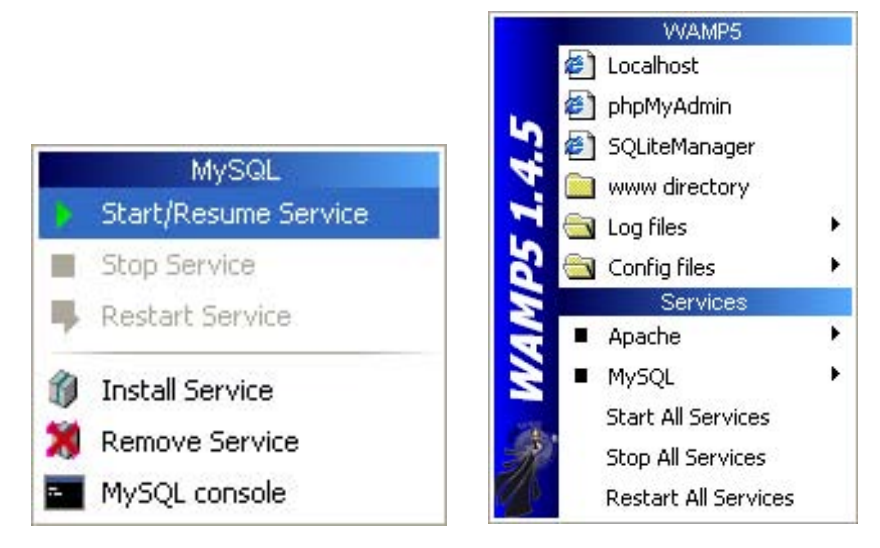

صورت،براي اجراي سرويس روي گزينه Start/Resume Serviceكليک کنيد(شكل ۶-۱).

**شکل1-5 شکل1-6** 

ميتوانيد بدون درگيرشدن مستقیم و تنظیمات این برنامهها،کار با زبان PHP را شروع کنيد. **نكته:**پس از نصب برنامهWAMP ديگر نيازي به نصب Apache و MySQL نيست و پس از نصب WAMP میتوانید عملیات برنامهنویس��یPHP را آغاز کنید و پس از ذخیره هر برنامه، اجرای آن را توسط مرورگر مشاهده کنید.

**مطالعه آزاد**

درصورت عدم اس��تفاده از WAMP یا سرویس دهندههای مش��ابه، باید PHP،Apache و MySQL را یک��ی پس از دیگری نصب و پیکربندی نمایید.روش پیکربندی این برنامهها به اختصار به صورت زیراست:

- پیکر بندیPHP
- درمسیر نصبPHP، فایلBhp.ini-dist را پیدا کنید.

این فایل را به php.ini تغییرنام داده، ســیس آن را در مســیر نصب ویندوز و در پوشــه system۳۲ کیے کنید.

PHP بِسراي تنظيسم عمليــات مختلفي كــه روي ســرويس دهنــده انجــام مي دهد از دستورالعمل هايي که درون فايل php.ini قرار داده شده است استفاده مي کند و برنامه نويس ميتواند بسته به نياز خود اين فايل را تغيير دهد.

دسترســي به اين فايل از طریـــقWAMP نیز امکان پذیر اســـت.برای بازکردن این فایل درشکل1-5 ،در زیر منوی files config ، روي گزينه ini.php کليک کنيد.

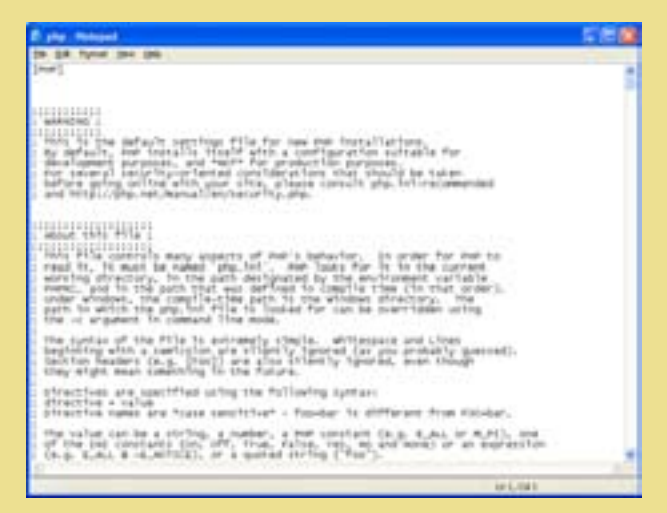

**شکل1-7 فایل** ini.PHP

•پیکربندی Apache

براي پيکربندي سرويس دهنده وبApacheفايلي با نام httpd.conf در نظر گرفته شده است. اين فايل دستورات مختلفي براي پيکربندي و مديريت رفتارهاي مختلف سرويسدهنده دارد. براي دستر سي به اين فايل در شکل ۵–۱،در زير منوی httpd.conf،گزينه httpd.conf را انتخاب کنيد.

در ابتدای هر ســطر از فایلهای مربوط بـــه پیکربندی PHP یا Apache ، یکی از علائم # یــا ; قرار گرفته اســت. این دو کاراکتر بــرای درج توضیحات یک خطــی به کار برده می شــوند، به این معنا که هنگام اجرا هر ســطری که در ابتدای آن یکی از این دو علامت درج شده باشد، نادیده گرفته میشود و برای فعال کردن آن باید این کاراکترها از ابتدای سطر برداشته شوند.

نكته:ســعي کنيد فقــط در مواقع لزوم و مطابق دســتورالعمل محتويات فايلهای httpd.conf و php.ini را دستکاري کنيد، در غير اين صورت حتی ممکن است عملکرد اين برنامهها به طورکلی مختل شود.

### **چکیده فصل**

محتويات صفحات ايســتا از طريق كدهايي تعيين مي شود كه از قبل نوشته شدهاند، اما محتويات صفحات پويا از قبل بهطور كامل و ثابت تعريف نمي شـوند بلكه زماني كه يك داده يا گروهي از دادهها درخواست مي شوند، درخواست مطرح شده به سرويس دهنده اعلام مي شود، سـرويس دهنده با استفاده از برنامههاي كاربردي مخصوص جواب مناسب را يافته، آنها را بهصورت كدهايHTML در ميآورد و س��پس آن را براي س��رويسگيرنده ارسال مي كند.

صفحات وب از نظرماهیت ارتباط با سرویس گیرنده، به دو گروه تقسیم میشوند: • صفحات وب پویا)Dynamic)

- صفحات وب ایستا)Static) زبانهای برنامهنویسی وب به طورکلی به دو دسته اصلی تقسیم میشوند:<br>● Client Side
	- Server Side  $\bullet$

انواع مختلف فناوریهای سـرویس دهنده وب عبارتند از: ASP، Cold fusion، JSP، PHP و ... .

مهم تريسن سِسرويس دهندههاي وب IIS، Cold fusion (كلدفيوژن) و Apache (آپاچي) هستند.

سوويس دهنده برنامه كاربردي يك نرمافزار است كه به سوويس دهنده وب كمك ميكند محتويات صفحه را به صورت پويا توليد كند.

نوع فناوری كه از آن بهره می گیرید مستقیماً در انتخاب سرویس دهنده برنامه كاربردی دخالت دارد و هر سـوریس دهنده برنامه کاربردی نیز با زبان برنامه نویســی متفاوتی قابل دستیابی است.

PHP مخفف عبارت Preprocessor Hypertext Perl است و یکی از سادهترین وسریعترین زبانهای طراحی صفحات وب پویا است.

# **خودآزمایی**

.1مفه��وم زبانه��اي Side Client و Side Server را توضی��ح دهید.از ه��ر کدام یک مثال بزنید.

> .2انواع صفحات وب از نظرماهیت ارتباط با سرویس گیرنده را بیان کنید. .3چه عواملی در انتخاب سرویس دهنده برنامه کاربردی اهمیت دارند؟ .4ویژگیهای زبانPHP را بیان کنید.